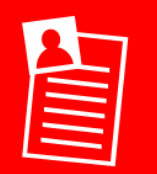

## **L.I. To create a mind map using ICT**

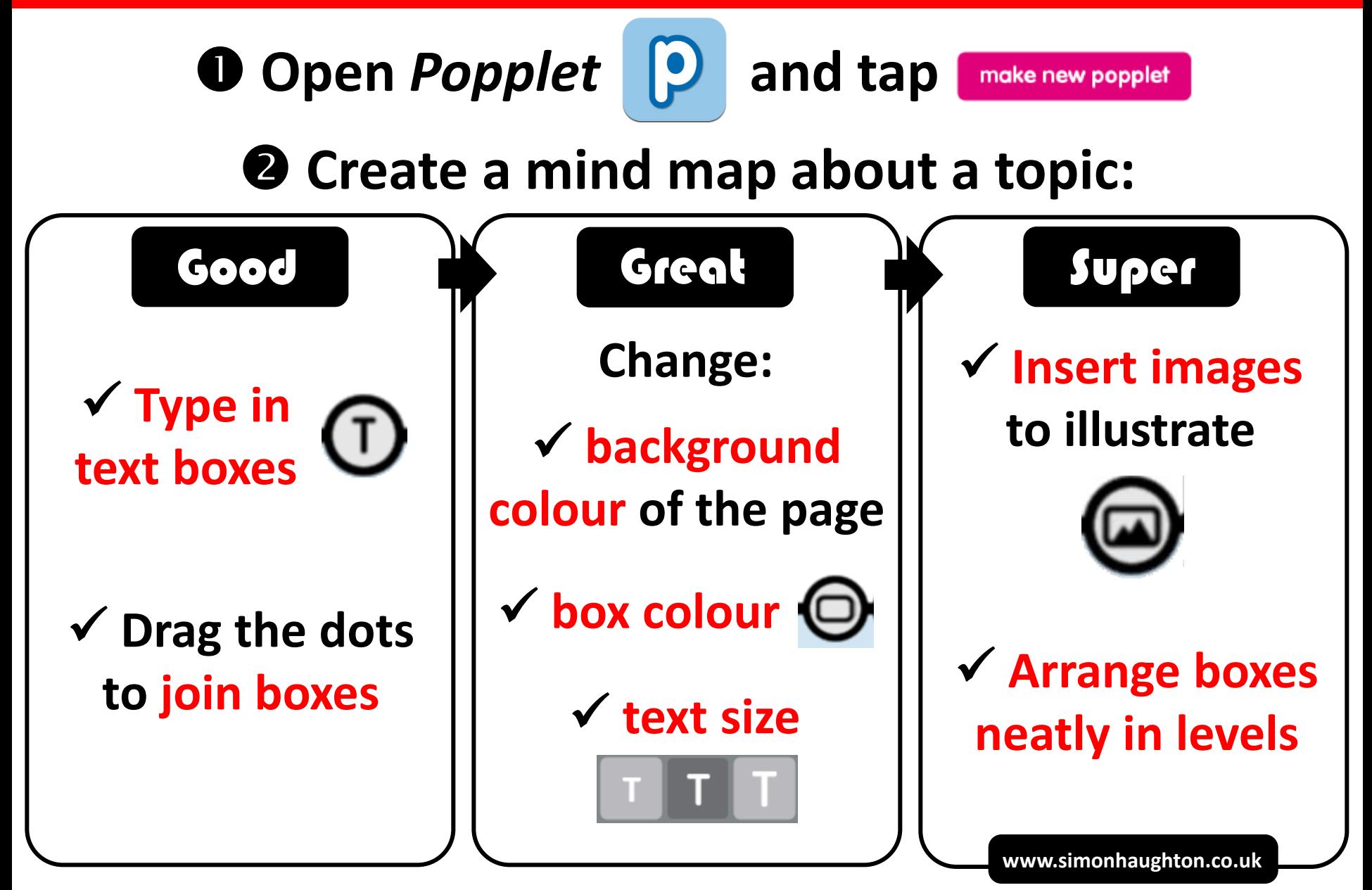